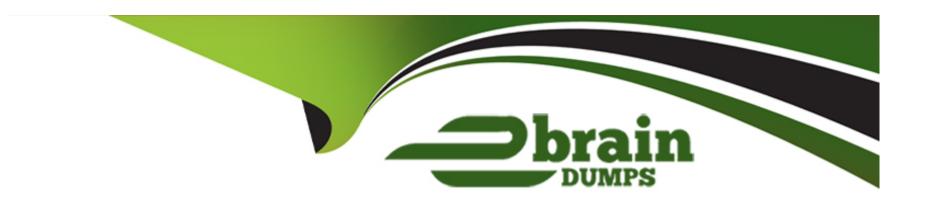

# Free Questions for Magento-2-Certified-Solution-Specialist by ebraindumps

Shared by Bailey on 06-06-2022

For More Free Questions and Preparation Resources

**Check the Links on Last Page** 

### **Question 1**

### **Question Type:** MultipleChoice

A retail sells their products on their Magento Commerce site and in physical stores, they want to give customers the ability to purchase and use gift cards online or in-store, including cards which have already been sold through both channels.

Their in-store point-of-sale (POS) has built-in gift card capabilities and allows cards to be created or adjusted through an API.

Which three items must be included in the requirements for this project?

Choose 3 answers

### **Options:**

- A- Exiting Magento cards and balances must be imported into the POS
- B- An additional payment method must be added to the Magento checkout
- C- Existing in-store cards and balances must be imported Into Magento
- D- Magento and the POS must share the same product catalog
- E- Gift card records in Magento and the POS must be synchronized when any gift card transaction takes place

#### **Answer:**

### **Question 2**

### **Question Type:** MultipleChoice

Your client has reported a problem with the sales reports in Magento compared to the reports in their ERP system. Their ERP store are hosted in different time zone creating a discrepancy. After updating the time zones in both your system you realize the reporting.

What will you to solve this?

### **Options:**

- A- Resync your data between the ERPJ and Magento
- B- Update the time zone on the ERP system along with Magento
- C- Refresh the lifetime statistics on your reports
- D- Refresh the daily statistics on your reports

#### **Answer:**

Α

### **Question 3**

### **Question Type:** MultipleChoice

A merchant is using Magento to manage inventory. The procurement department needs to see which products in the Clotting attribute set have fewer than 50 items in stock while eliminating all unnecessary columns.

How do you do this?

### **Options:**

- A- Install a 3rd-party module to provide this report
- B- Enable the Daily Product Inventory Report email feature
- **C-** Navigate to the Low Stock report and enter the filtering conditions.
- D- Create a new product grid view with the necessary filters and column selections

#### **Answer:**

В

### **Question 4**

### **Question Type:** MultipleChoice

A small merchant is using a legacy 3rd-party module to integrate with a payment provide. This module takes the cardholder information

What changes must be made to the 3rd-party modules to reduce the scope of their Self-Assessment Questionaire?

### **Options:**

- A- Utilize a VPN connection to the payment provider
- B- Store credentials encrypted in the database.
- C- Use the HTTPS protocol to connect to the payment provider.
- D- Utilize the payment provider's frontend iframe system.

#### **Answer:**

В

### **Question 5**

**Question Type:** MultipleChoice

A merchant has set the visibility of a configurable product to Not Visible individually and their variants to Catalog, Search.

How is the product family displayed on the product listing page?

### **Options:**

- A- Only the simple products will display but null each nave a unique product detail page
- B- The configurable and simple products will display individually but each will have a unique product detail page
- C- Only the simple products will display but will share the same product detail-page as the configurable product
- D- The configurable and simple produces will display individually but earh will have the same product detail page

#### **Answer:**

D

### **Question 6**

### **Question Type:** MultipleChoice

A merchant is planning a camping for each of their 500 partners. Each will receive a unique set of prices for a catalog of 10,000 products.

How will performance be affected if each partner has their own website?

### **Options:**

- A- The re-index process will become very slow
- B- The cache will consume ail available disk space
- C- The sort by price feature will become very stow
- D- Static content deployment time will increase considerably

#### **Answer:**

В

### **Question 7**

**Question Type:** MultipleChoice

A merchant would like a promotional content block on the cart which changes by customer segment. the content should only appear when you cart total is \$50 or more excluding shipping.

What solution will meet the requirement?

| Op | otions | ; |
|----|--------|---|
| Δ- | Create | _ |

- A- Create a widget with a static block assign to a customer price rule.
- B- Create a dynamic block and choose the customer segment
- C- Create a static block and add it to the layout area for the shopping cart with the customer segment
- D- Create a banner, apply the 'customer segment to the banner and choose the banner price rule

В

### **Question 8**

#### **Question Type:** MultipleChoice

A business plans to utilize Magento Commerce one Page Checkout.

Which three configurations are available for One page checkout?

Choose 3 answers

- A- Reordering the Hems mat display in the order summary
- B- Reordering me checkout totals sort order
- C- Enabling The display of a terms a conditions modal
- D- Configuring the maximum number of Items to display In order summary
- E- Reordering the display of Gift Card and Promotion code fields

C, D, E

### **Question 9**

### **Question Type:** MultipleChoice

The customer support channel of a store running the Magento Commerce Cloud is receiving calls from customers experiencing problem placing orders. After click the Place order button the page take a long time to load.

What tool do you use to identify the issue?

- A- Fastly CDN
- **B-** Magento Cloud Panel
- C- New Relic APM
- D- Blackfire profiling

С

### **Question 10**

### **Question Type:** MultipleChoice

You plan to offer gift sets which Include three products. The gift sets will be available in black or white products you plan to offer is setup as a configurable product in your Magento store with black or white as configurable options and you will continue to sell them along side the gift sets.

How will you create the gift sets using native product types?

- A- Setup one bundled product and associate three configurable products with black and white as configurable options
- B- Setup one grouped product and associate three configurable products with black and white as configurable options.
- C- Setup two kitted products, one for each color; and associate the simple products to each respectively.
- D- Setup two bundled products, one for each color, and associate the simple products to each respectively

В

### **Question 11**

### **Question Type:** MultipleChoice

A merchant wants to aggregate the physical stores inventory to make more products available in their Magento store. Currently they are using the default inventory configuration with a single source.

Which two actions are required to setup the additional inventories on the store?

Choose 2 answers

- A- Create new sources for each physical store as well as the ecommerce warehouse
- B- Create new sources only for the physical stores
- C- Assign the new sources to the existing stock
- D- Create a new custom stock and assign the new sources to it

A, C

### **Question 12**

### **Question Type:** MultipleChoice

A Magento Cloud merchant is planning their Black Friday ?Cyber Monday campaigns and wants to see an analysis of last year's campaigns.

What are two to use Magento Business Intelligence to deliver this analysis?

### **Options:**

A- Create a report comparing revenue and discount amounts tor coupons that were promoted during fast years campaigns.

- B- Use the ROI calculator to input last year's holiday an spend and compare it against net revenue
- C- Do a server performance check to assess impact of holiday traffic spikes on conversion rate
- D- Use the Cohort Report Builder lo understand the Lifetime value of holiday-acquired customers vs, other customers

C

## To Get Premium Files for Magento-2-Certified-Solution-Specialist Visit

https://www.p2pexams.com/products/magento-2-certified-solution-specialist

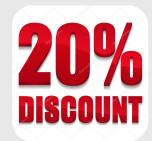

### **For More Free Questions Visit**

https://www.p2pexams.com/magento/pdf/magento-2-certified-solution-specialist